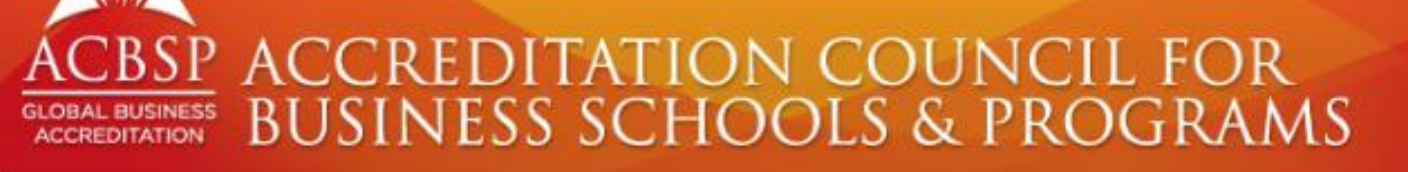

#### **Taller de ACREDITACIÓN INTERNACIONAL**

**28, 29 y 30 DE SEPTIEMBRE, 2021**

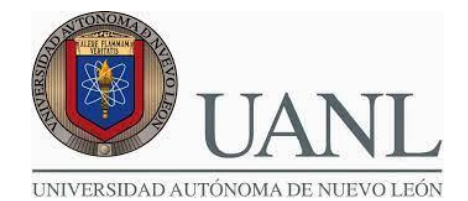

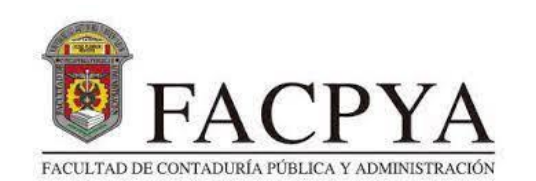

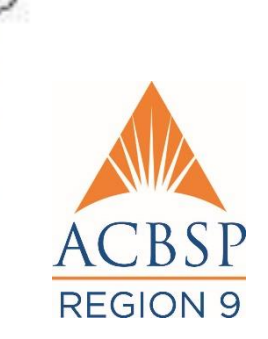

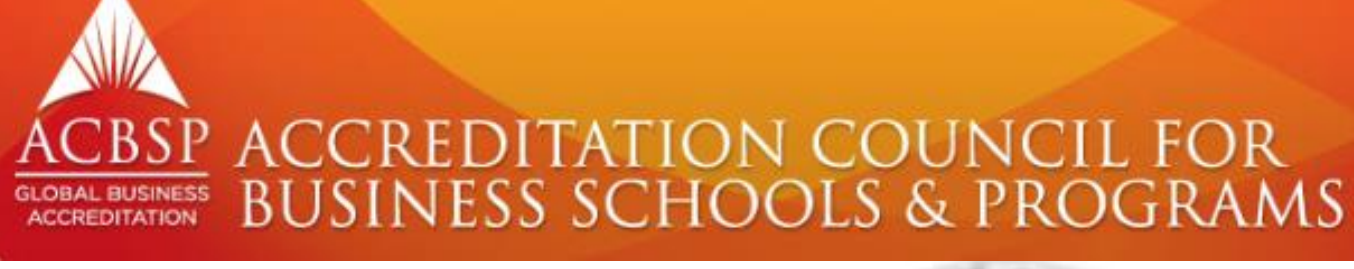

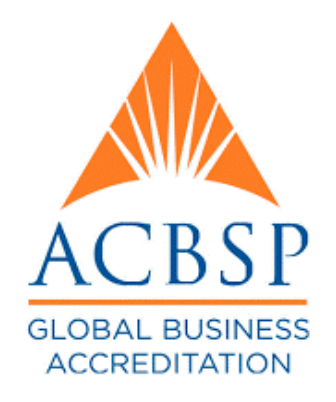

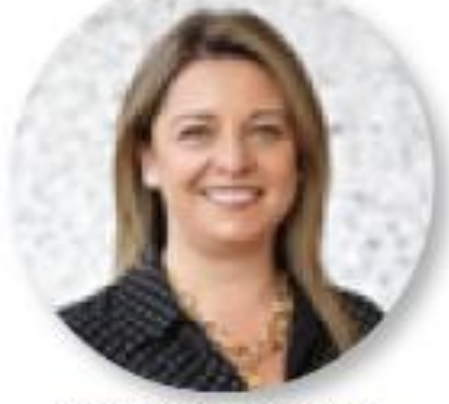

**Caroline Mendoza** UNID México

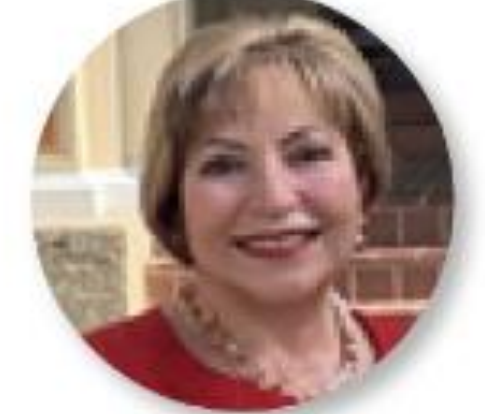

**Myrna Pinto** Universidad de Puerto Rico Puerto Rico

#### **EXPOSITORES**

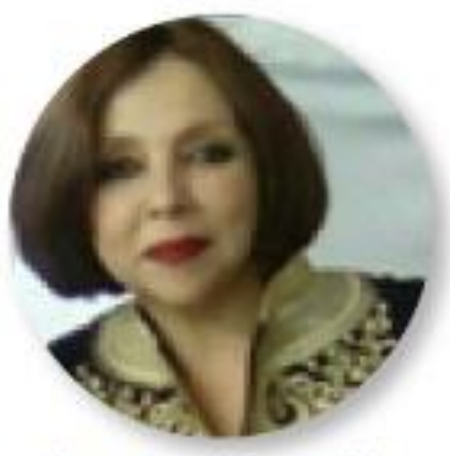

Elena Patricia Mojica Universidad Autónoma de Aguascalientes México

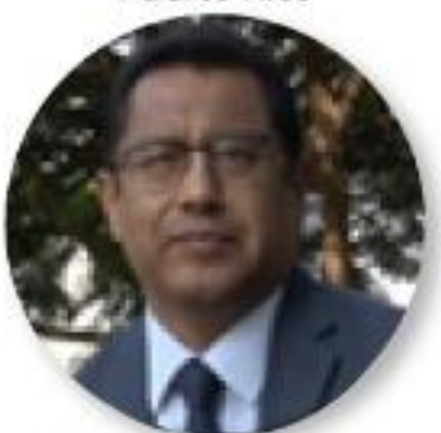

**Wilfredo Giraldo** Universidad de San Martín de Porres Perú

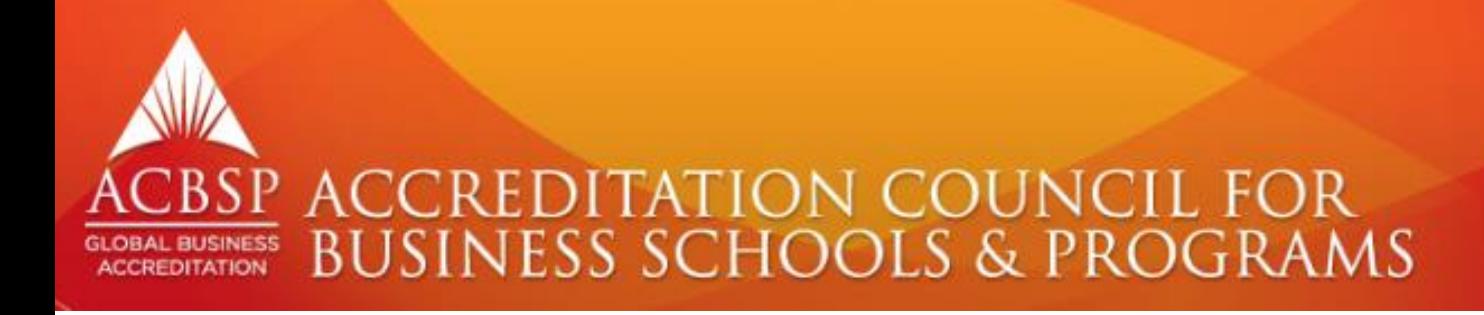

#### **AGENDA MARTES 28 SEPTIEMBRE**

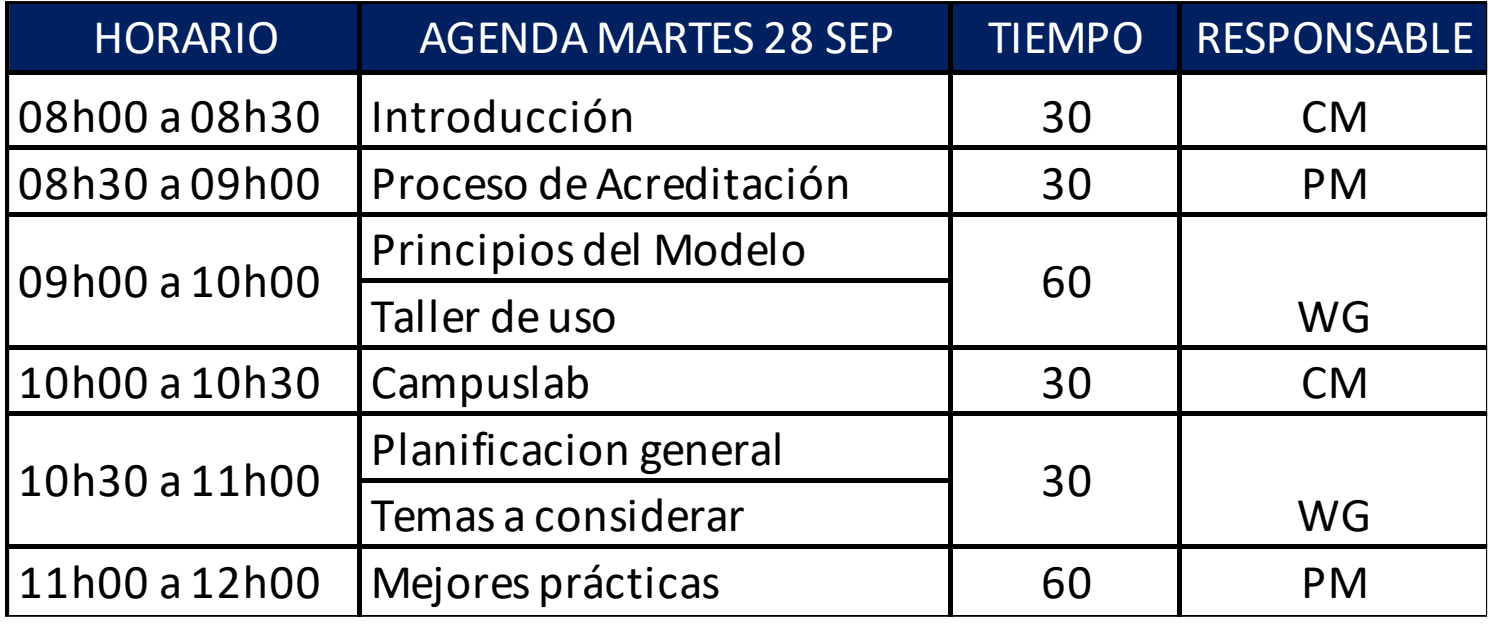

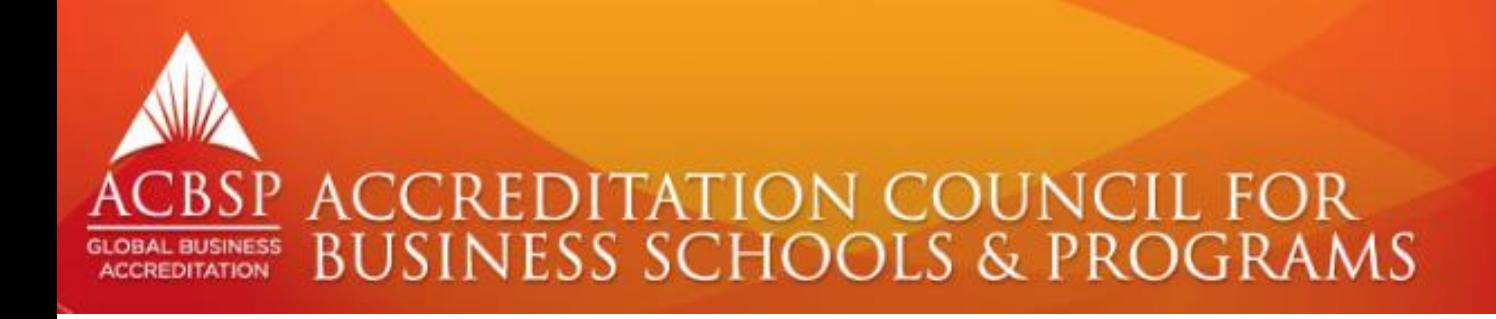

## CONOZCÁMONOS

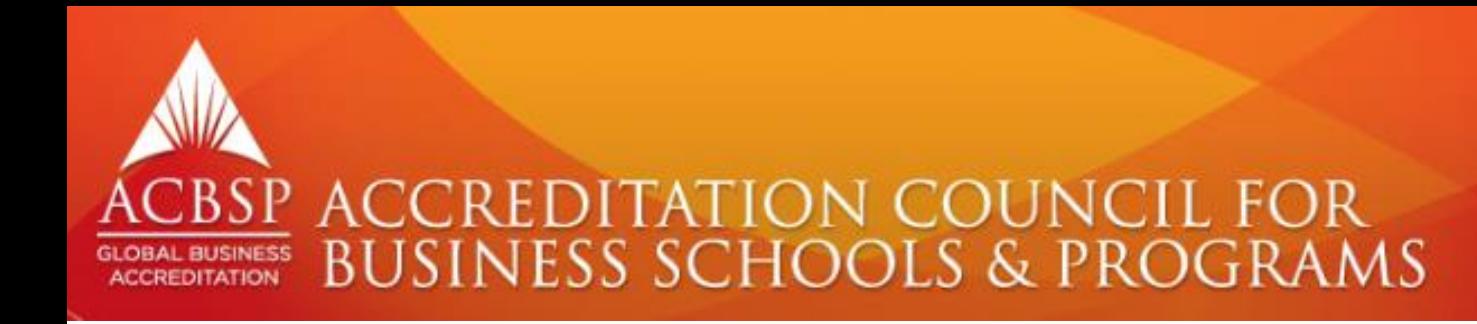

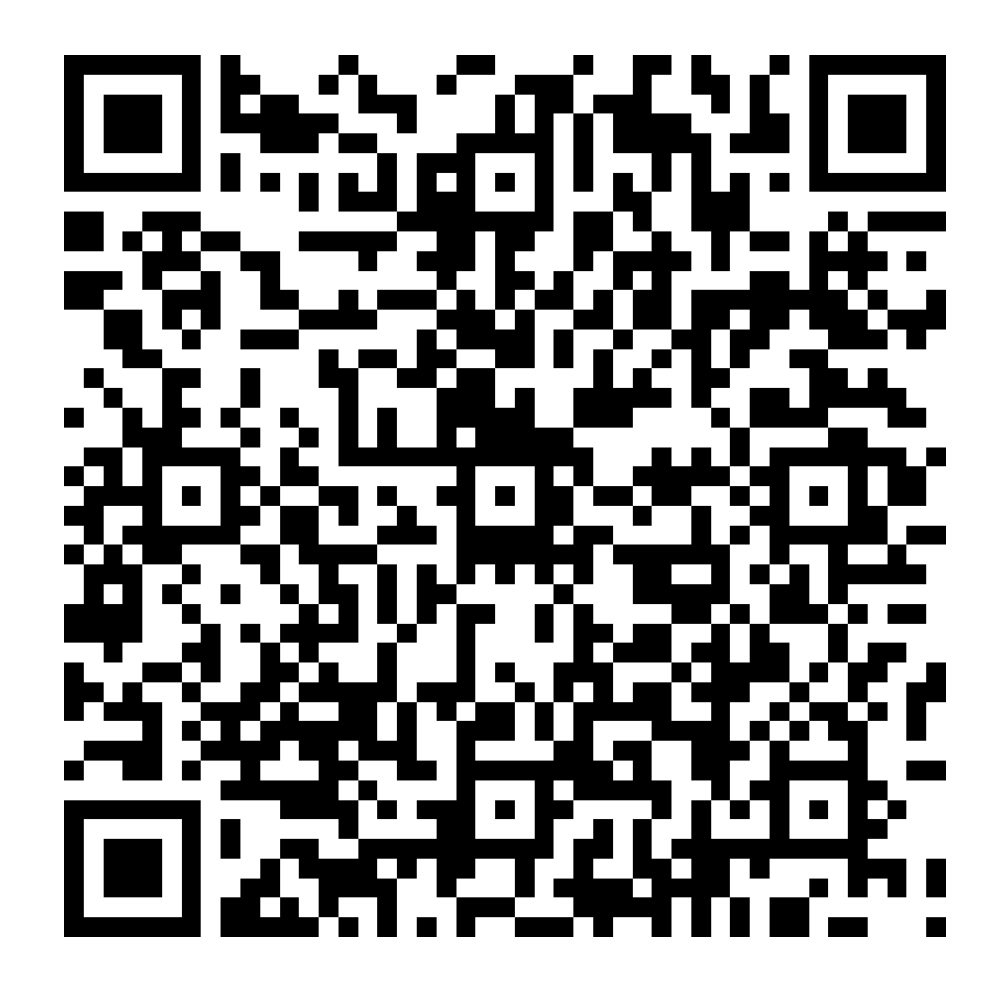

https://forms.office.com/r/QdWLZErMx6

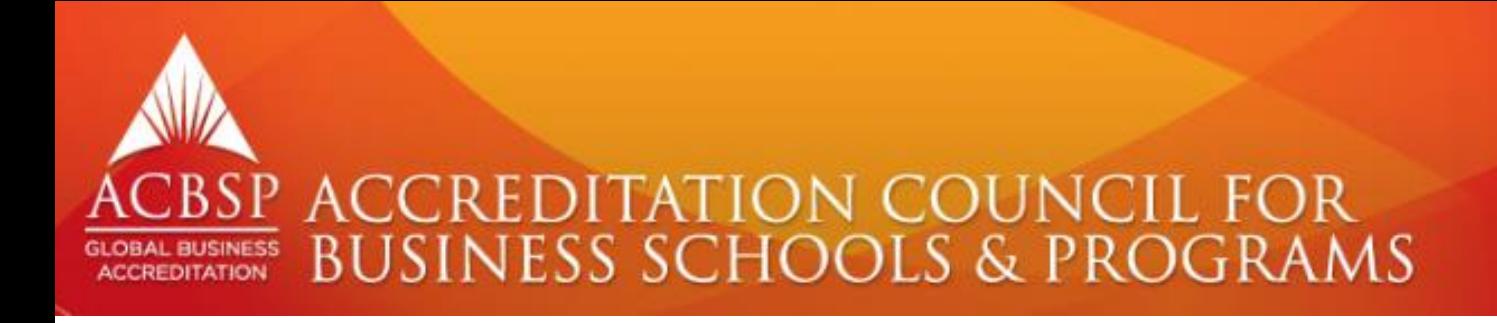

# PLATAFORMA TECNOLÓGICA CAMPUSLAB

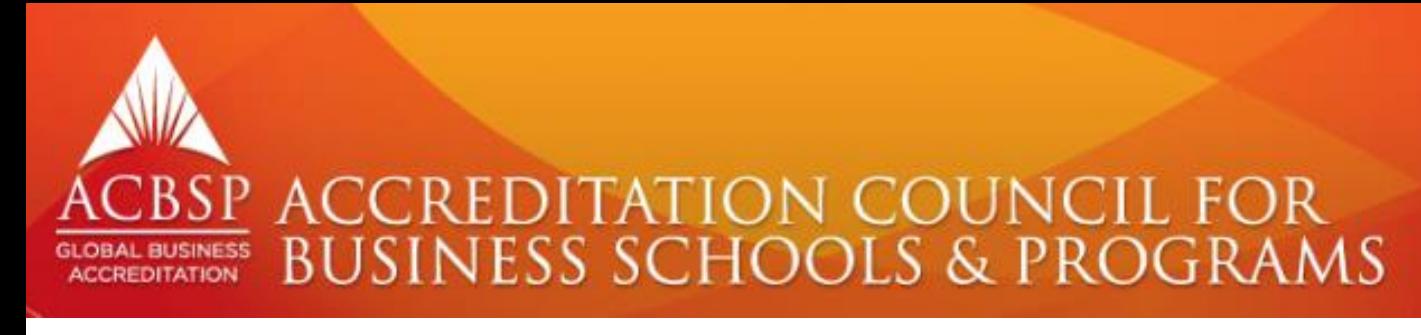

## **USOS DEL CAMPUSLAB :**

Plataforma tecnológica que se entrega a todas las instituciones para:

- Preparación del Estudio Preliminar.
- Monitorear el avance de la implementación del modelo de acreditación.
- Tener registro de todas las evidencias.
- Preparación del Autoestudio.
- Elaboración del reporte de visita de los pares académicos
- Preparación de los QAR (reportes de aseguramiento de la calidad) y mantenimiento del sistema.
- Preparación del Reporte de Reacreditación.

#### SP ACCREDITATION COUNCIL FOR **BUSINESS SCHOOLS & PROGRAMS**

## **ACOMO INGRESAR AL SISTEMA?**

#### Welcome to the ACBSP Online Accreditation Verification Portal!

ACBSP is a specialized accrediting organization that reviews the quality and integrity of business degree programs. ACBSP accredits all business programs at all degree levels such as associate degrees in accounting to doctorate degrees in management. ACBSP offers separate accreditation of accounting programs within the business unit in two ways. Accounting degrees accredited as business degrees through the normal accreditation process and an additional separate accreditation in accounting that is optional and in addition to the business degree accreditation. The business unit's business degrees must be accredited to add the separate and additional accounting degree accreditation. Separate accreditation in accounting is available to baccalaureate/graduate degree institutions only. Accreditation by ACBSP is based on an independent evaluation of an institution's business school or program by a group of professionals, which include faculty and academic administrators in the field of business.

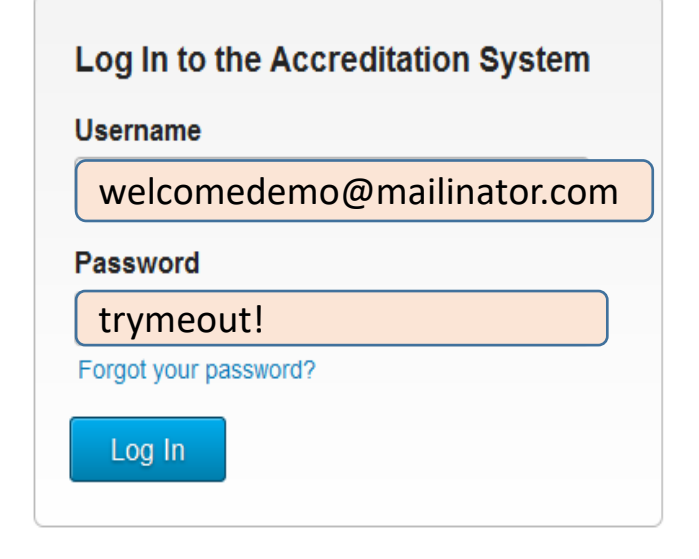

https://acbsp.campuslabs.com

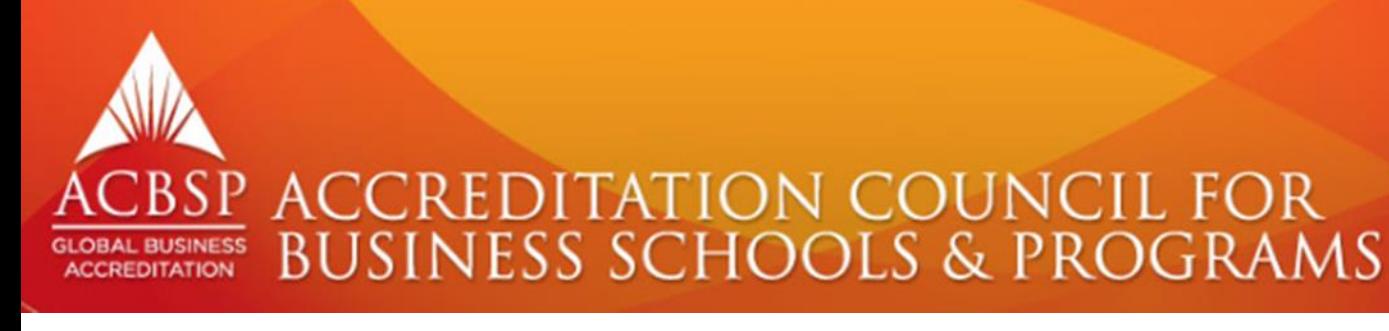

#### **TABLERO DE CONTROL DEL CAMPUSLAB**

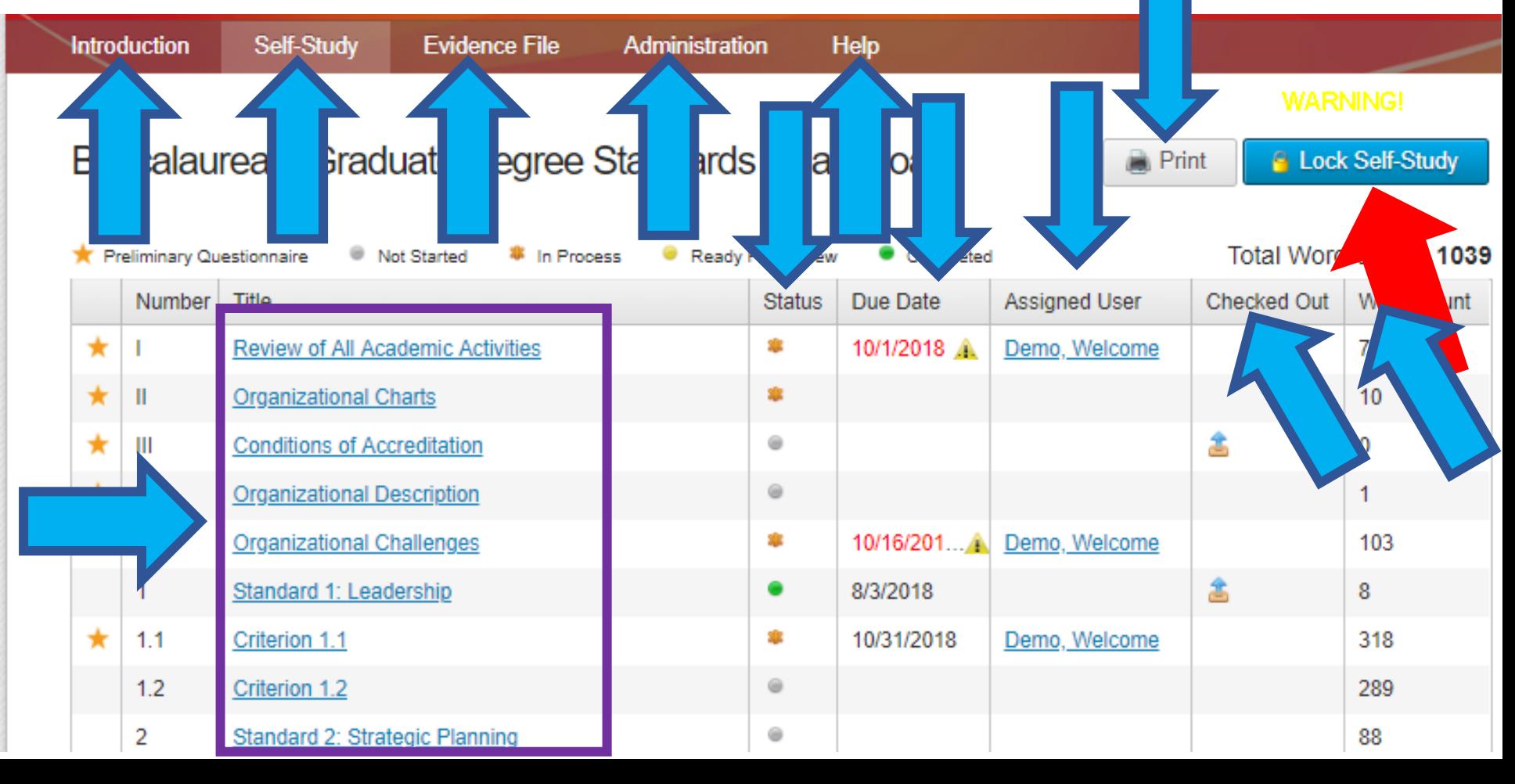

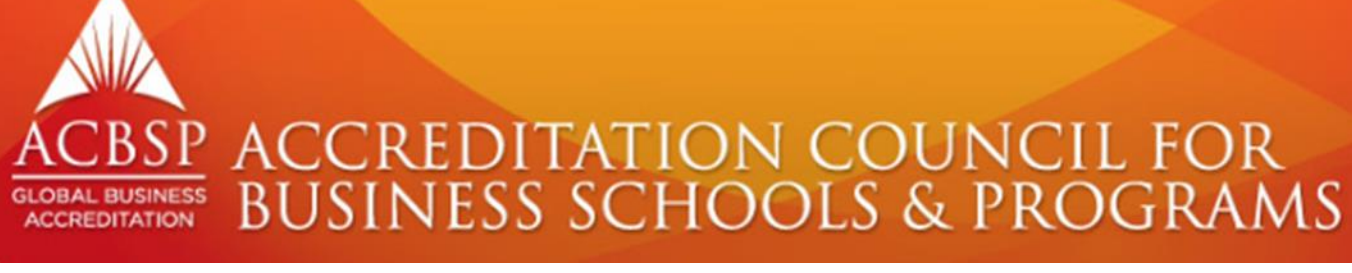

#### ¿ COMO CREAR USUARIOS?

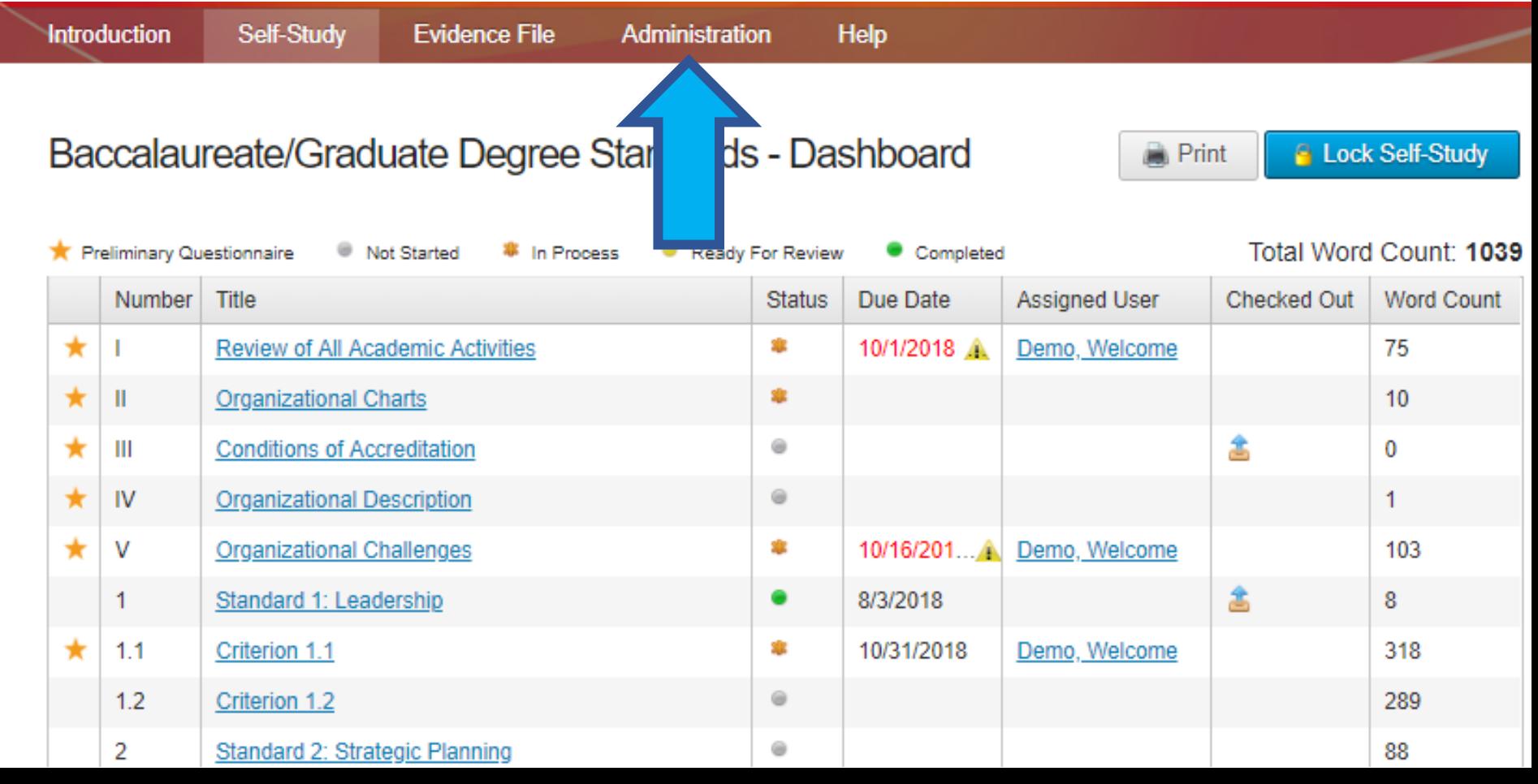

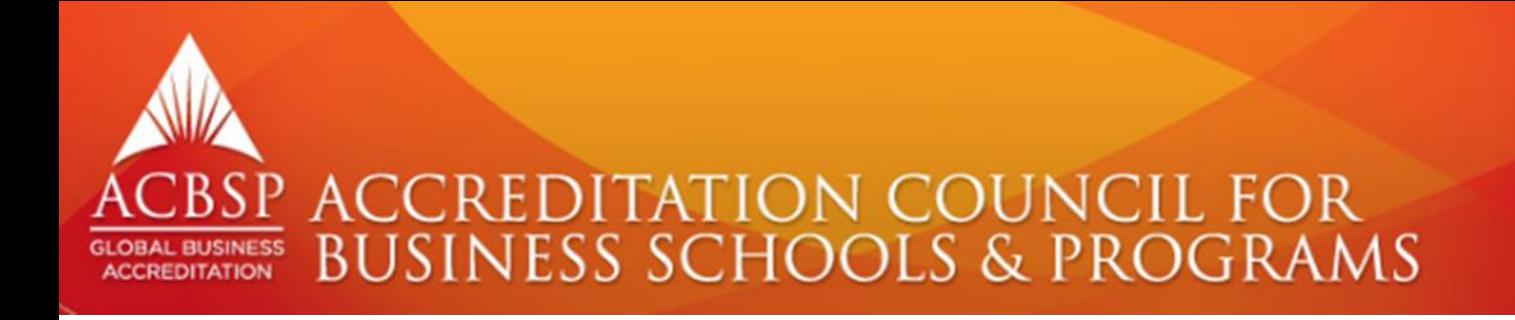

## **& COMO CREAR USUARIOSP**

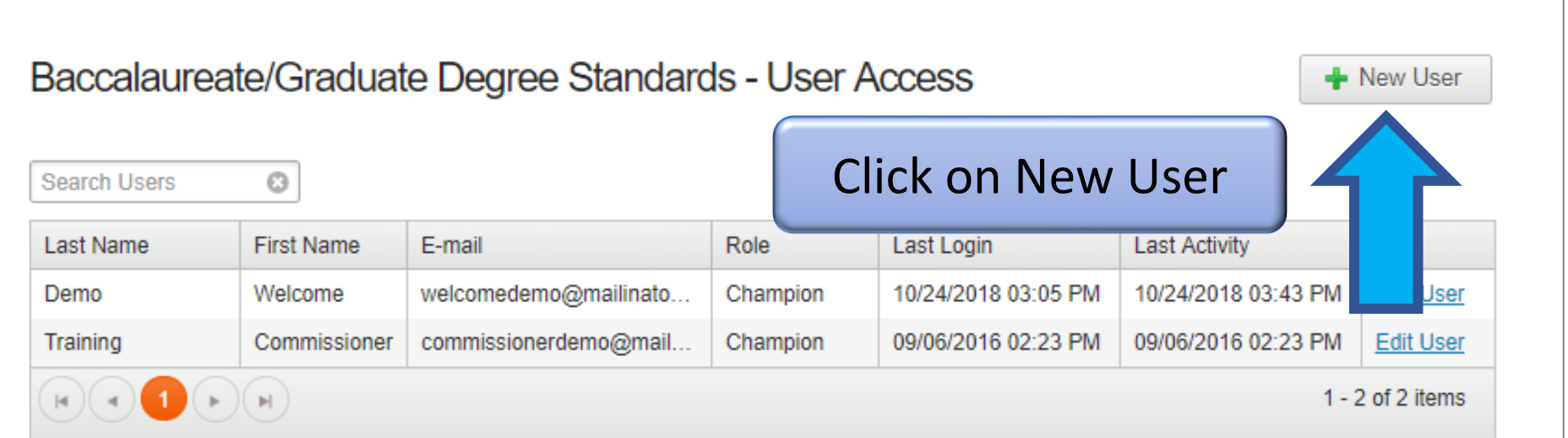

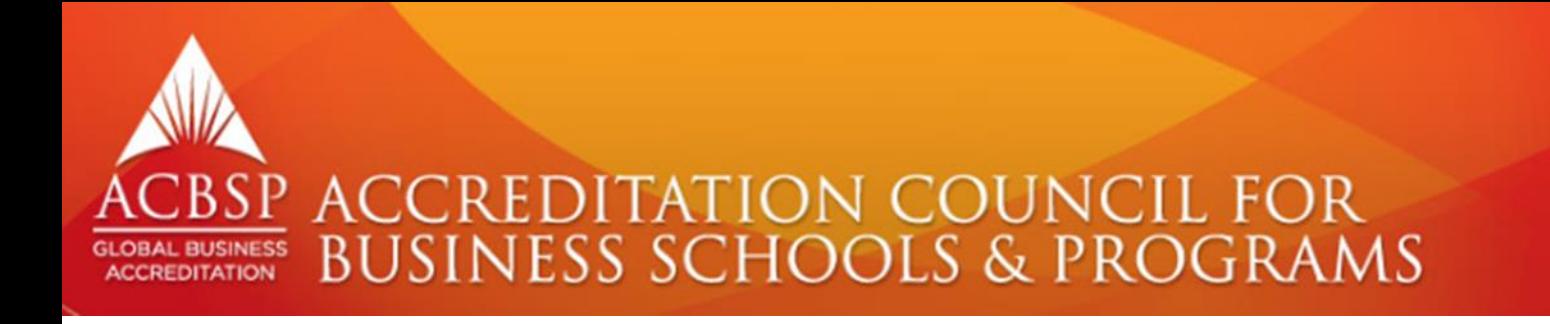

#### **¿ COMO CREAR USUARIOS?**

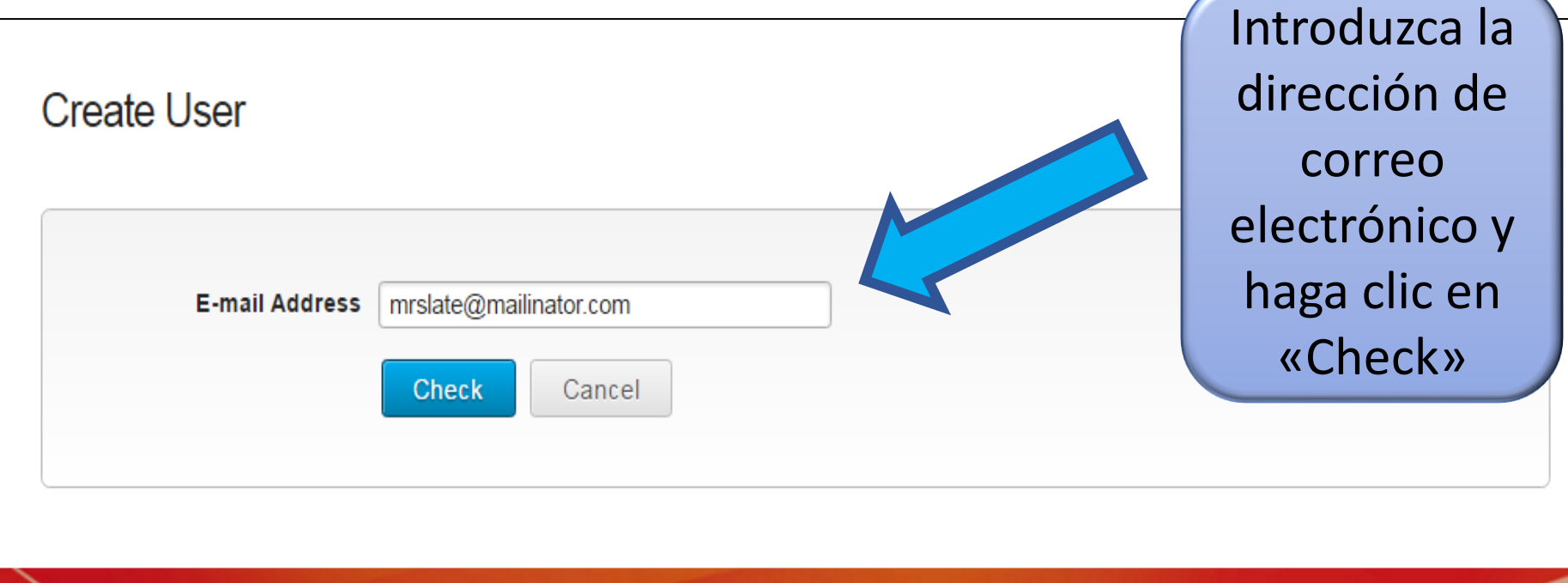

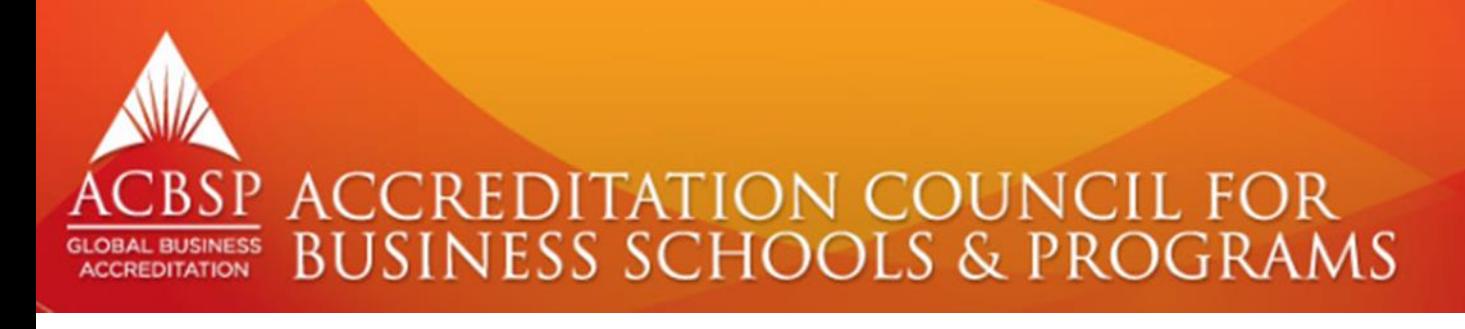

#### ¿ COMO CREAR USUARIOS?

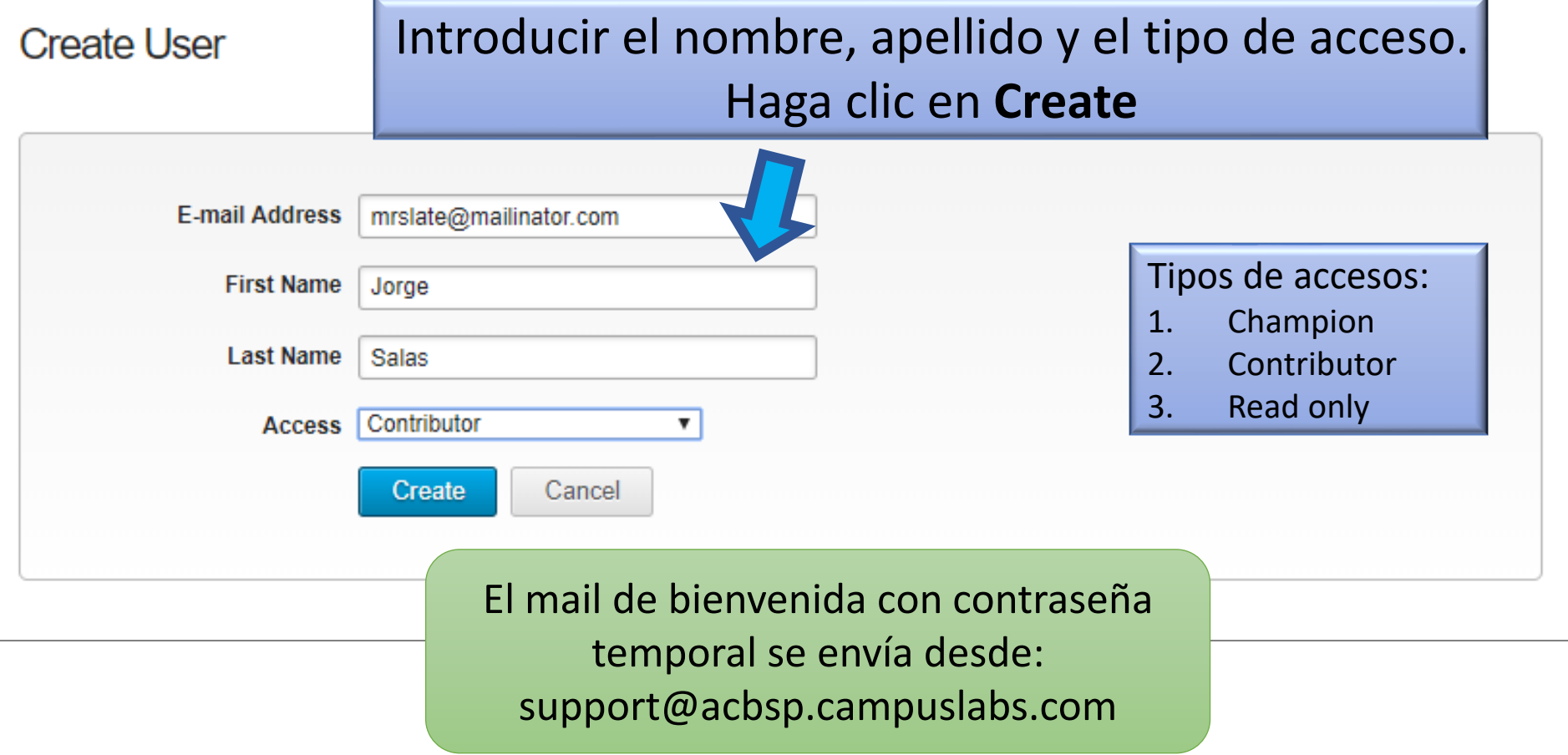

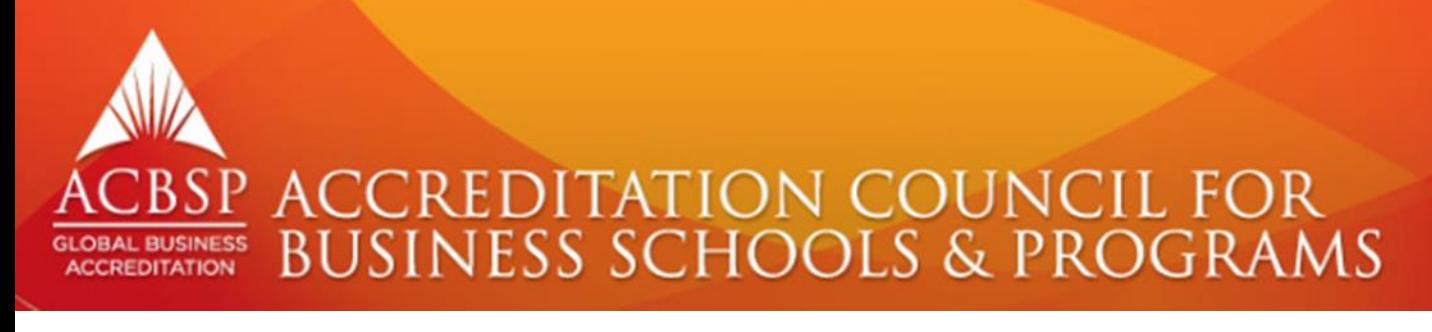

## **INGRESANDO INFORMACIÓN**

#### Baccalaureate/Graduate Degree Standards - Dashboard

**Print** 

**&** Lock Self-Study

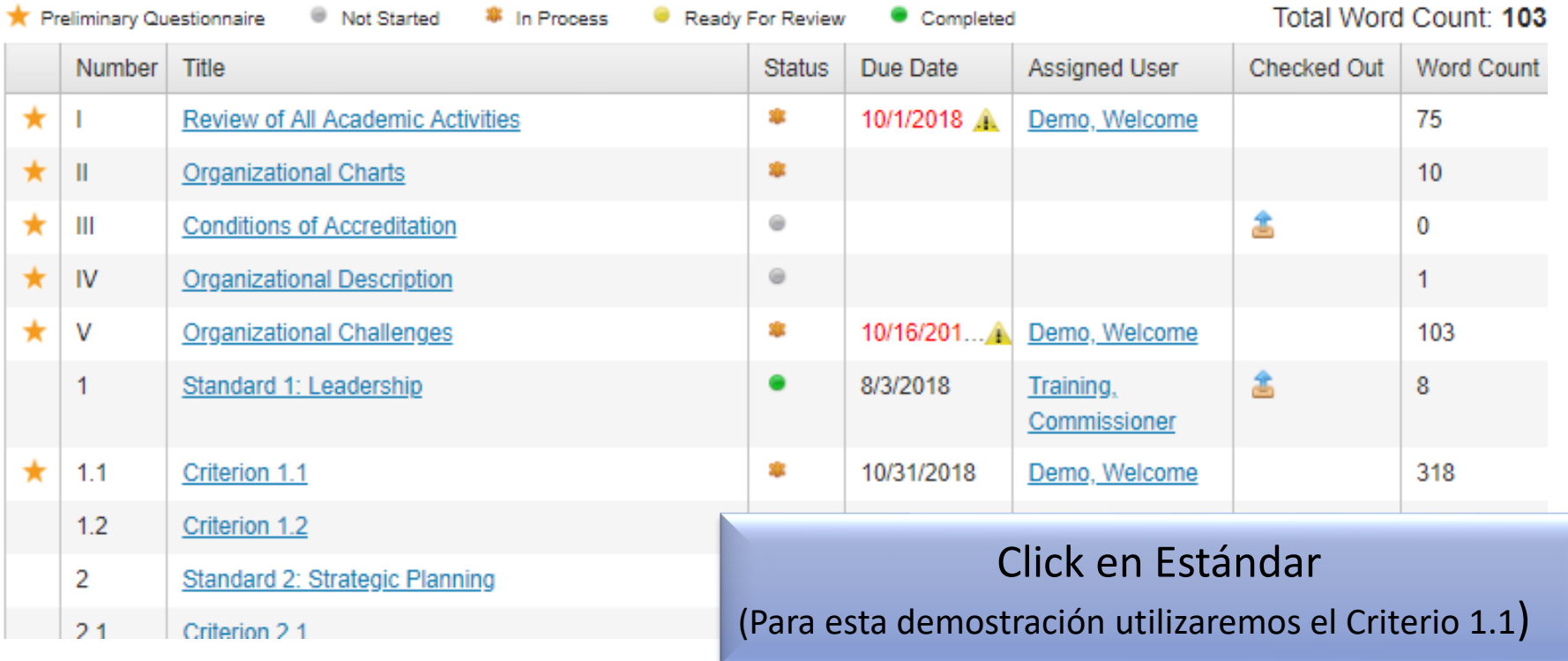

#### **BSP ACCREDITATION COUNCIL FOR BUSINESS SCHOOLS & PROGRAMS GLOBAL BUSINESS ACCREDITATION**

## **INGRESANDO INFORMACIÓN**

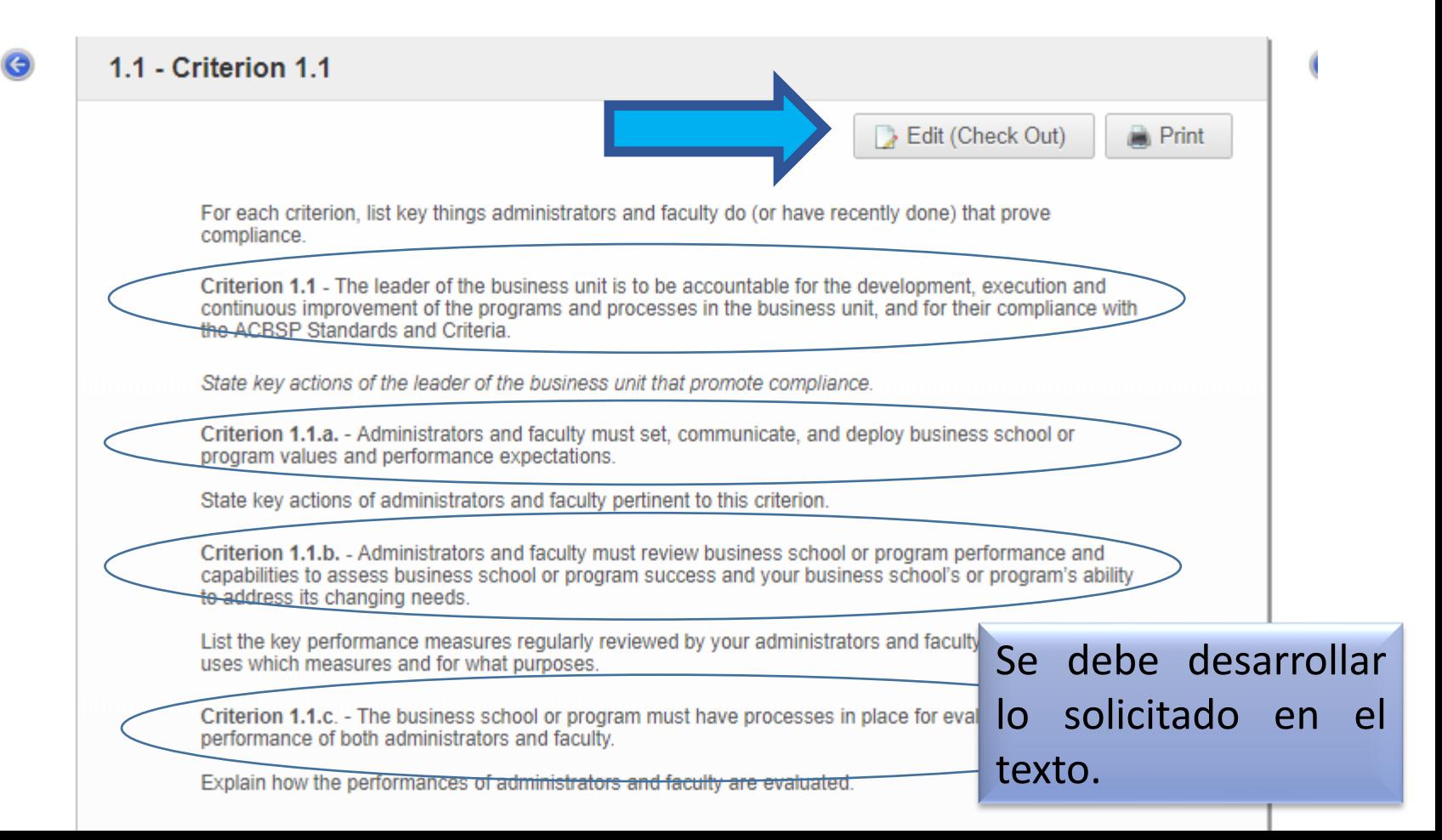

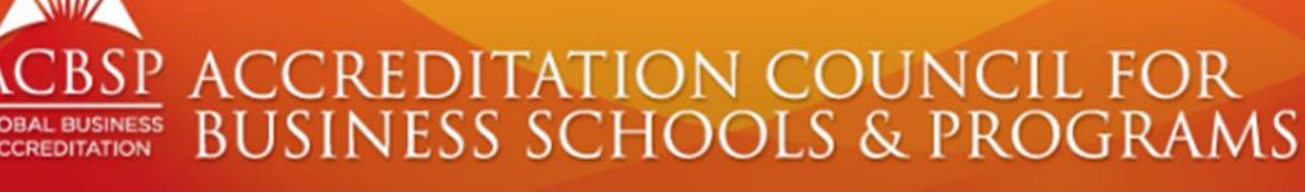

#### **INGRESANDO INFORMACIÓN**

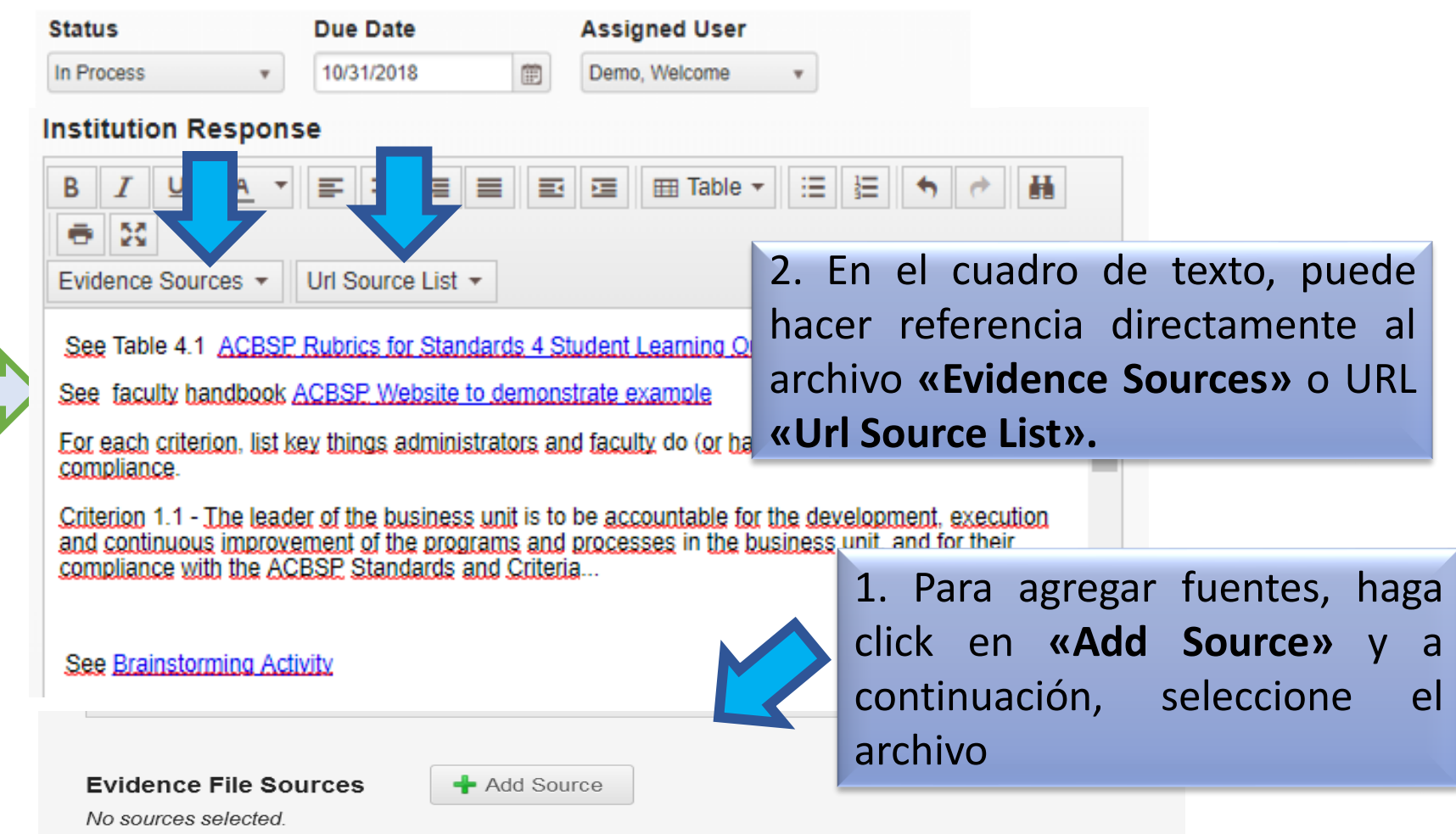

Texto de respuesta a cada criterio de los estándares cada criterio de los estándares  $\sigma$ Texto de respuesta

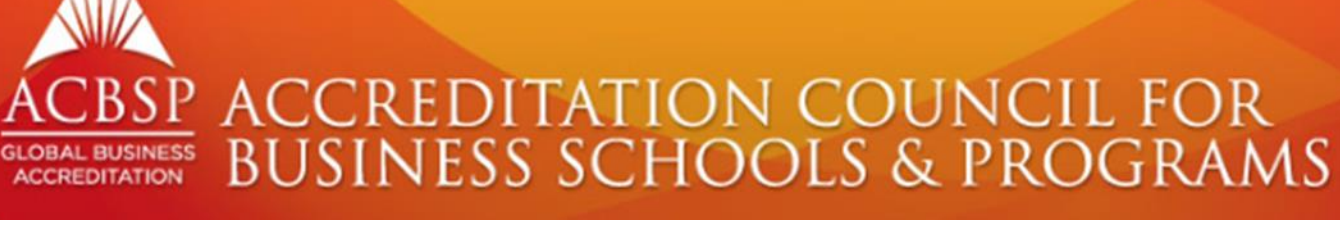

## **INGRESANDO INFORMACIÓN**

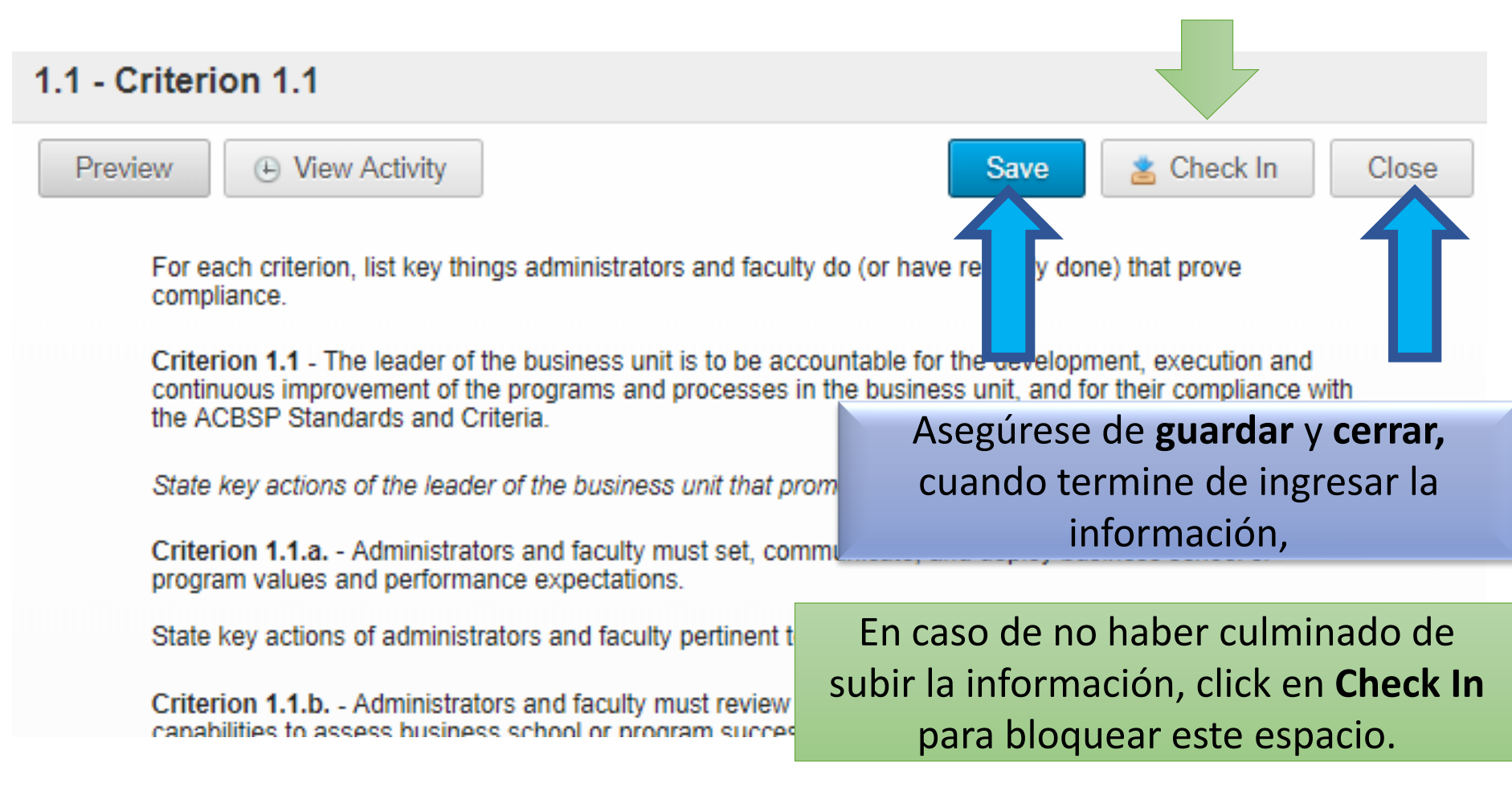

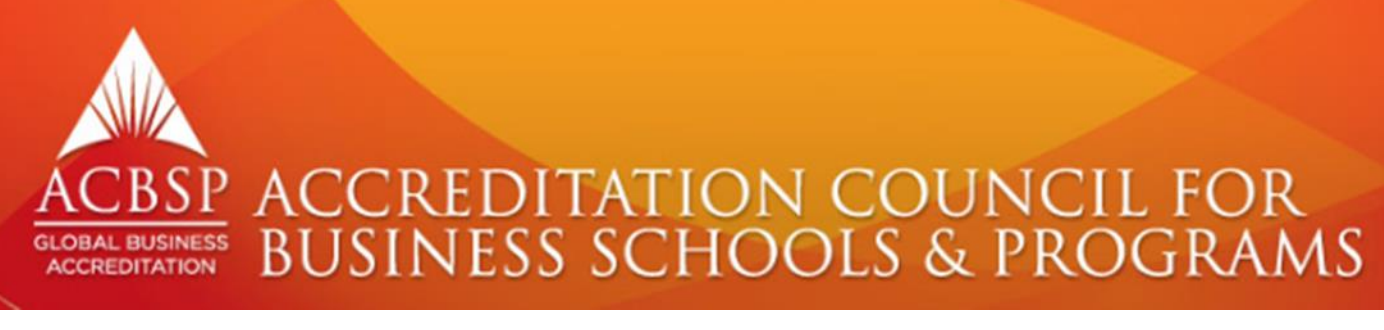

#### **FILE DE EVIDENCIAS**

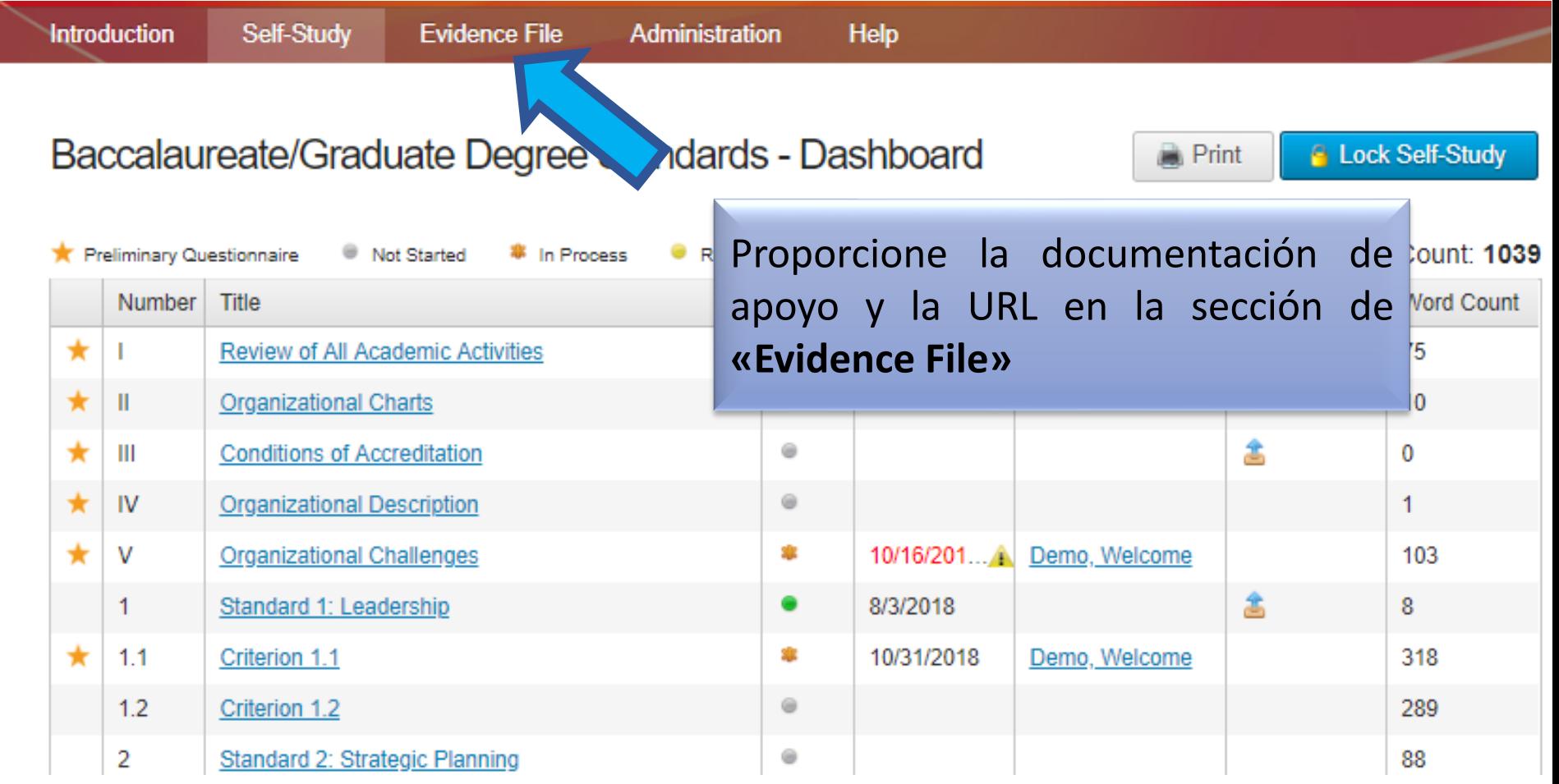

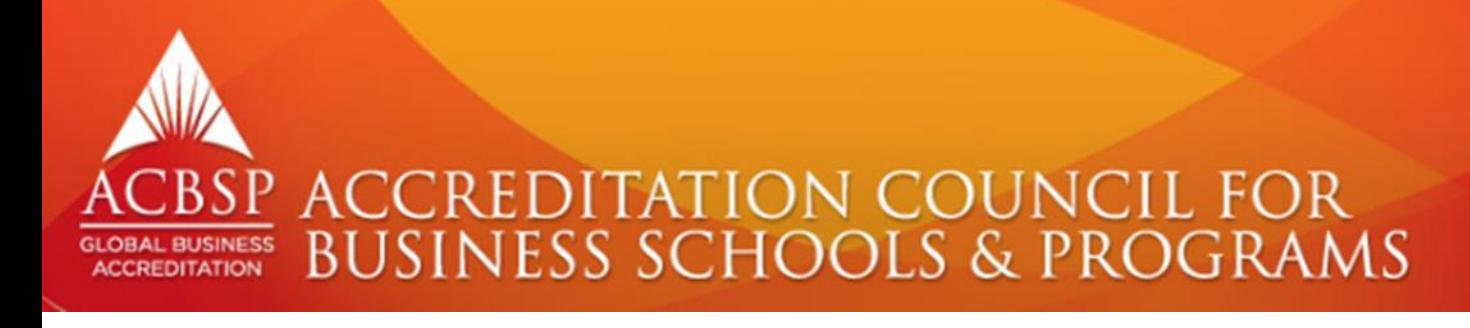

#### **CREANDO CARPETAS**

#### **URL Sources**

Create folders and upload files below for referencing throughout the accreditation standards. Maximum file size is 50MB. Split up files larger than 50MB and upload separately.

(+) View Activity

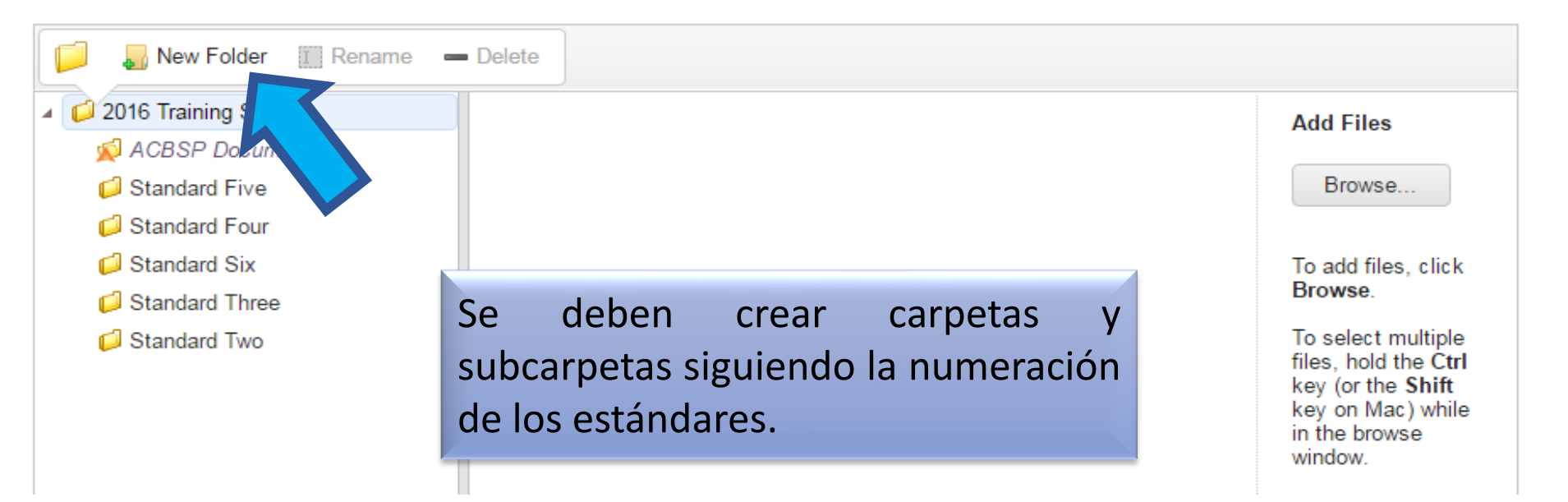

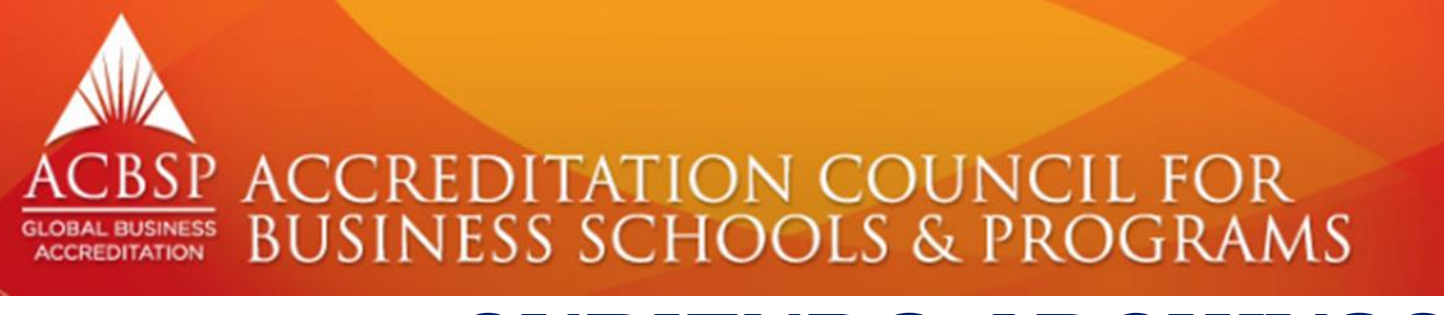

#### **SUBIENDO ARCHIVOS**

#### **URL Sources**

Create folders and upload files below for referencing throughout the accreditation standards. Maximum file size is 50MB. Split up files larger than 50MB and upload separately.

(4) View Activity

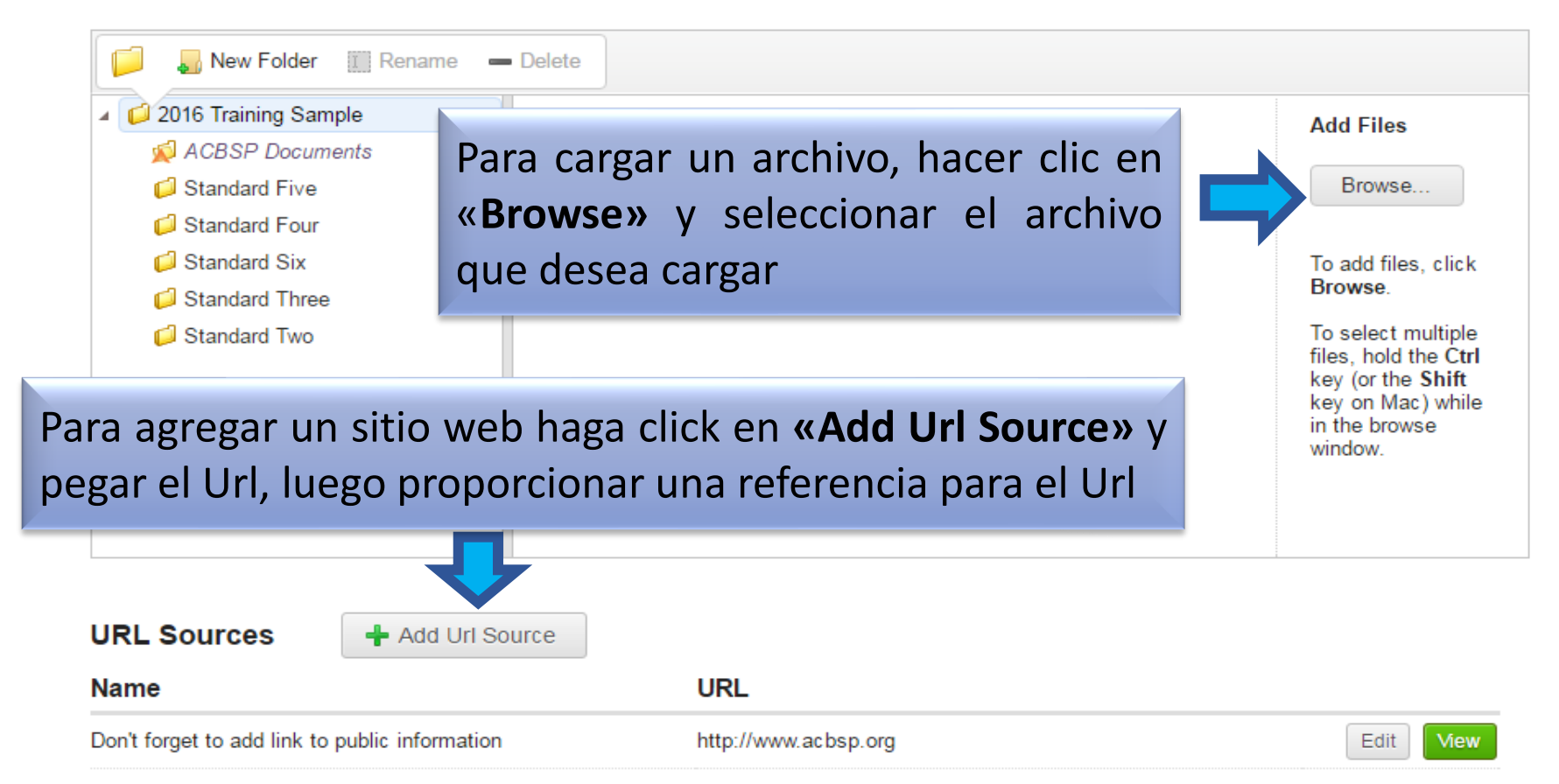

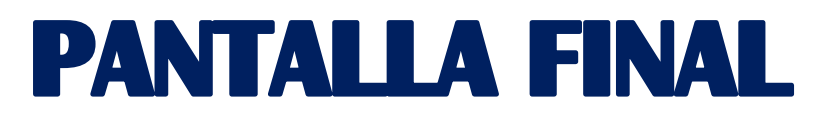

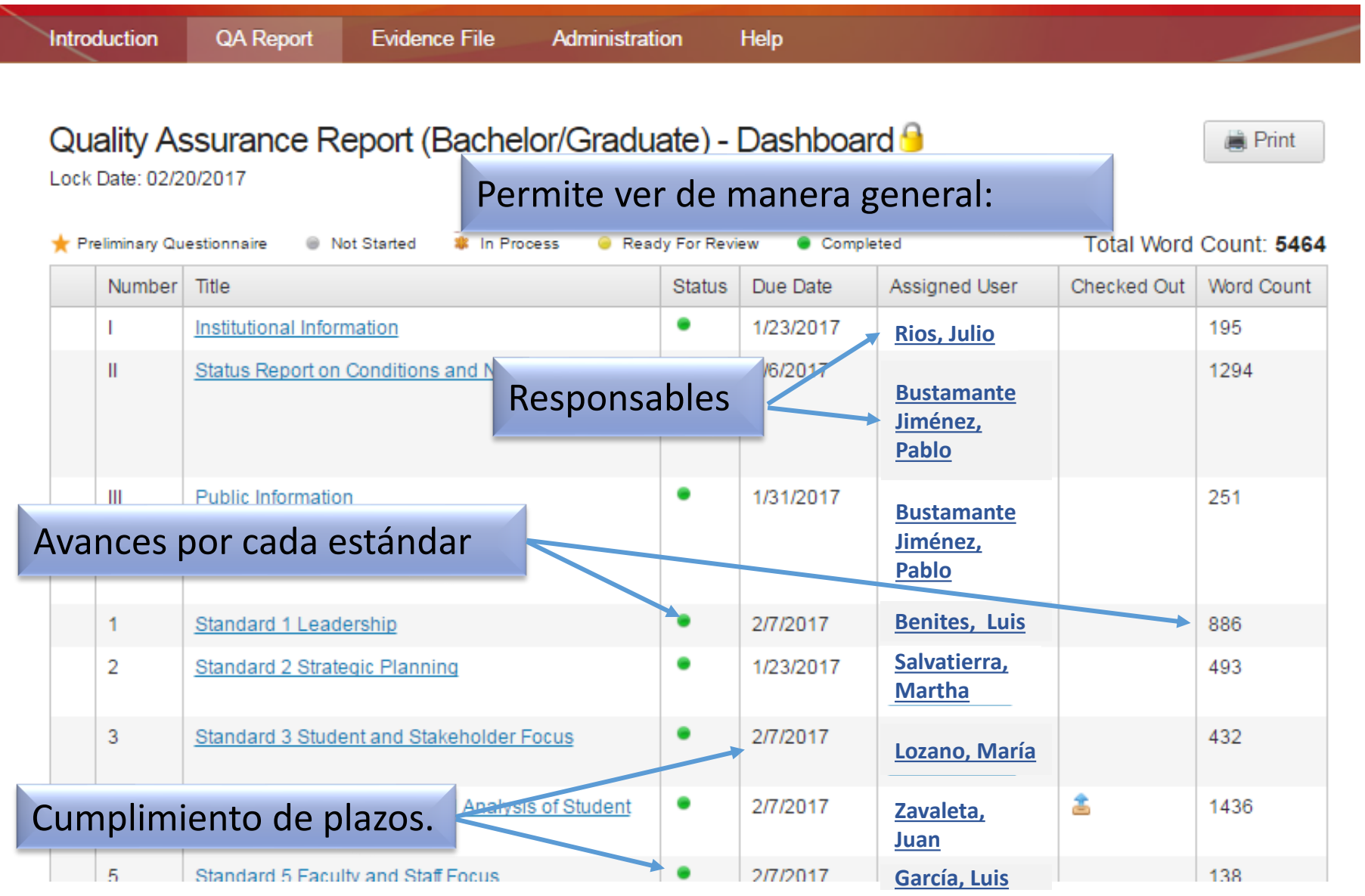

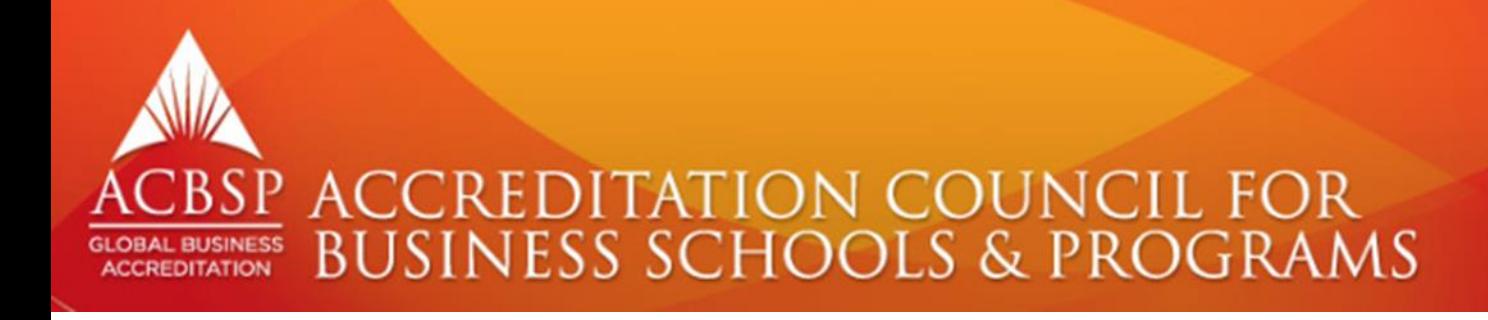

#### **RECOMENDACIONES**

❑No temer usar la plataforma.

❑Organizarse de tal forma que las personas completen la información como parte de sus actividades diarias. ❑Una buena organización de las evidencias. ❑Ser conciso en el desarrollo de los estándares. ❑Usarlo como un tablero de mando.

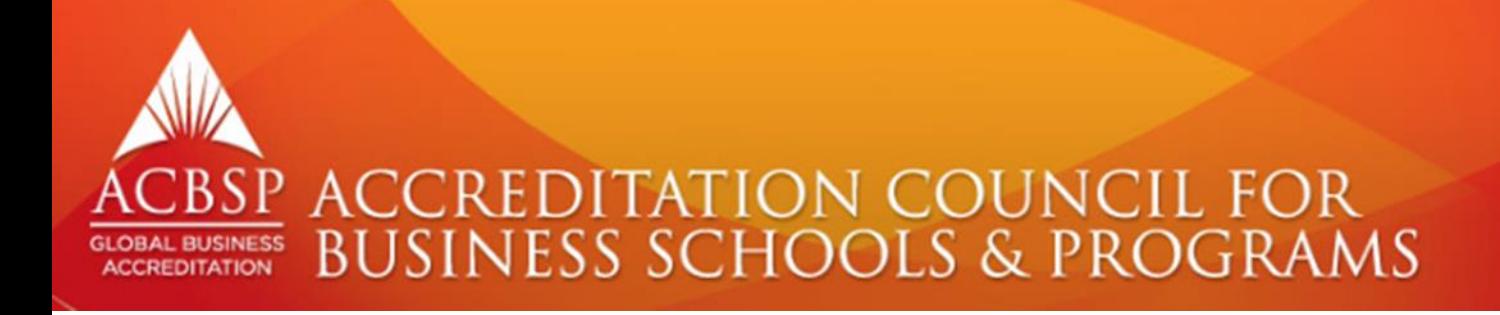

# GRACIAS